# **DIREZIONI CORRENTI di EVOLUZIONE**

Sicuramente il campo applicativo più ampio di dimensioni è il **sistema Web** stesso

Le sfide sono di:

- utilizzo al meglio i **sistemi Web** partendo dalla computazione locale per una visione coordinata
- uso di tutte le **risorse disponibili** in rete per migliorare i servizi offerti
- creazione di un unico sistema di **calcolo globale** ed **accessibile**

# **Molte aree applicative di interesse**

- **accesso sicuro a dati via Web**
- **e-commerce & e-market**

• **Web computing**

Si arriva a vedere il sistema Web come una **infrastruttura per ottenere servizi (con Qualità <sup>e</sup> Costo negoziabile)**

# **EVOLUZIONI DEL CALCOLO WEB**

## **Browser tradizionali e server web**

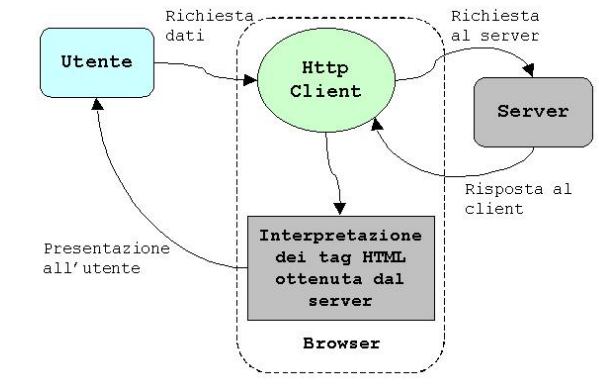

### Sistemi con stato

## **Accesso a risorse del server**

attraverso la interazione con il sistema locale al server

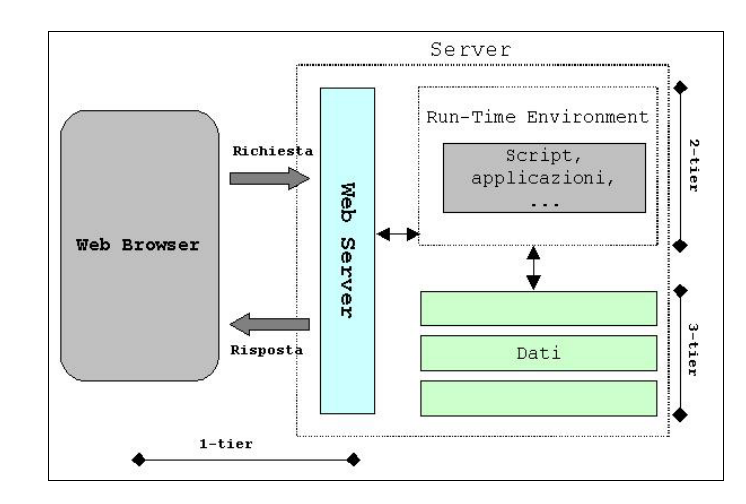

# **PROBLEMI WEB**

I limiti più sentiti sono:

- limiti di operazione <sup>e</sup> alle opzioni
- **mancanza di stato nel protocollo**
- **mancanza di sicurezza**

Web server <sup>e</sup> le evoluzioni del protocollo tendono <sup>a</sup> fare permanere la connessione per consentire di usare il **canale** per trasferimenti multipli

## **Server Web (Apache)**

canali che vengono mantenuti per una serie di trasferimenti di informazioni coordinate Si bilancia il costo del canale con una sequenza di operazioni sullo stesso

i browser tendono a memorizzare localmente una serie di attributi che forniscono automaticamente ai server da cui li hanno ottenuti **per simulare lo stato della interazione**

Un **dominio** mantiene una storia delle visite precedenti

dalla parte del **cliente** dalla parte del **server**

### **STATO cookies**

un cliente può memorizzare (con scadenza) attributi (**stato**) da usare per successive interazioni cookies anche per specificare preferenze utente

spesso uno stesso server ha molti cookies per pagina che vengono ripresentati solo al servitore corretto

formato **nome <sup>=</sup> valore** mantenuti sul disco permanente del cliente cookies con scadenza e anche cifrati

## **log attività**

un **server** può tenere (con scadenza) la storia delle interazioni da usare successivamente

si possono memorizzare molti eventi Pagina richiesta, Host remoto, Tipo del Browser, Pagina Riferita, Data eTempo

Necessità di applicazioni di esplorazione dei dati

# **WEB COMPUTING**

Il primo passo è la possibilità di superare i vincoli del protocollo HTTP <sup>e</sup> delle interazioni consentendo di integrare i diversi componenti <sup>e</sup> di ottenere nuove forme di accesso

Se si vogliono variare le suddivisioni tra le due parti interagenti

## **Elaborazione sul client via applet Elaborazione sul server via CGI**

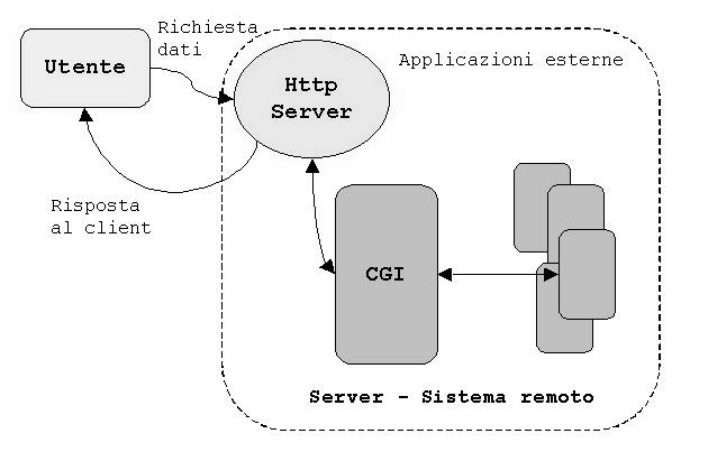

**Applet** scaricate da una richiesta dal server **CGI** per accesso alle risorse del server

**Automatismi** nella invocazione **Trasparenza** per l'utilizzatore

## **CGI: problemi, limiti <sup>e</sup> costi**

Ad ogni richiesta, viene attivato un **processo** che specifica la CGI (overhead della generazione) **Tempo di attesa** per eventuali altre richieste contemporanee (o problemi di mutua esclusione)

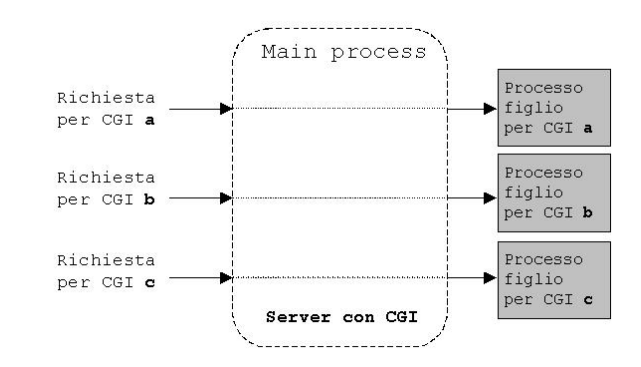

## **Primi passi evolutivi**

**FAST CGI** prevedono un processo già attivo per ogni servizio CGI specificato

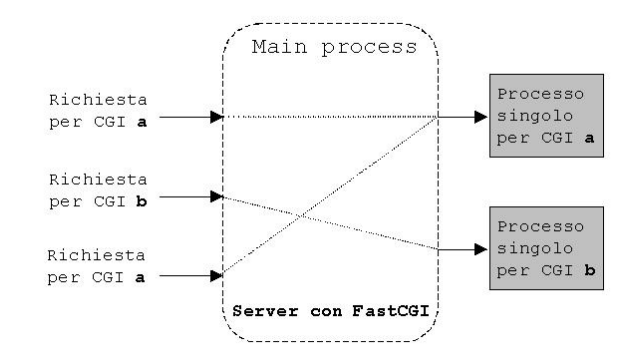

Sono state proposte API per funzioni standard ISAPI Microsoft, NISAPI Netscape **Specifiche dei servizi** tipicamente compilate

# **Uso di linguaggi script**

Il linguaggio HTML è interpretato … Allo stesso modo, possiamo pensare <sup>a</sup> **linguaggi script**

intrinsecamente portabili (interpretati) sia sul **client**

#### **Visual basic**

**Jscript** (piccole elaborazioni grafiche locali) Sia sul server

**Javascript, Perl, PHP, …**

Spesso le parti di script sono integrate nelle pagine HTML <sup>e</sup> vengono trattate da un processore comandi (**engine**) che produce in uscita HTML

# **Active Server Pages**

Definite dalle Microsoft per mescolare HTML <sup>e</sup> componenti script

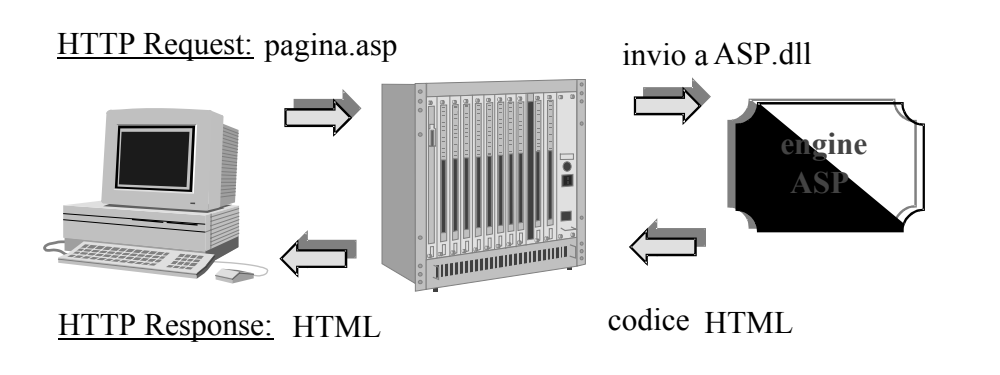

non portabili <sup>e</sup> supportate da Microsoft **IIS** Internet Information Server

# **Operazioni Server-side**

## **Java Server Pages JSP**

Parte della pagina HTML contiene specifiche in Java

Queste parti (diciamo questi componenti) sono passate alla macchina virtuale integrata nel server <sup>e</sup> producono pagine HTML dinamiche (usando **servlet**)

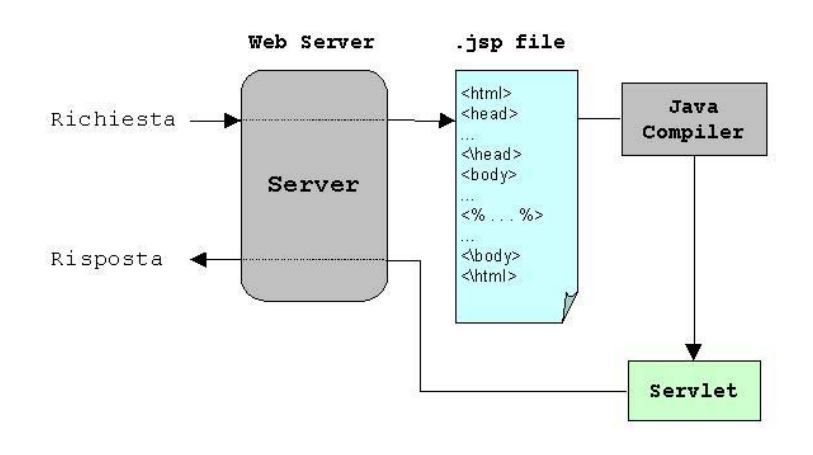

Le **JSP** sono portabili in quanto non assumono una specifica architettura di Web server (come le ASP), ma solo la presenza di una JVM

In genere, supportate da qualunque Web server

### **Java servlet**

Estensioni di attività in esecuzione sul server e integrabili facilmente con il server Web (via JVM)

Le **servlet** sono componenti di codice Java residenti sul Web server

se **invocate** producono attività nella JVM eseguendo come processi leggeri

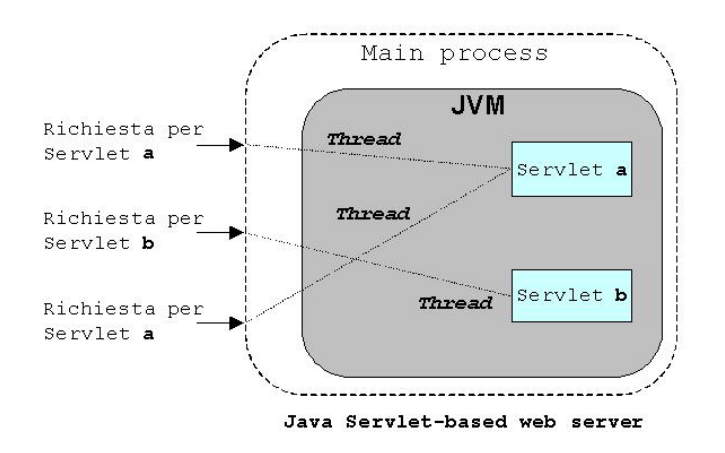

- ☺ i costi di attivazione sono molto limitati
- ☺ non usciamo dall'ambiente del server
- ☺ possiamo gestire facilmente mutua esclusione <sup>o</sup> parallelismo

Java Servlet API specification v2.2 (1999)

## **Servlet**

Le servlet si basano sul **concetto di automatizzazione** del supporto alla attivazione <sup>e</sup> alla esecuzione

Le servlet vengono gestite <sup>e</sup> sono inserite in un **container** <sup>o</sup> **engine**

È responsabilità del container il dispatching delle servlet provvedendo il corretto passaggio dei **parametri** <sup>e</sup> la raccolta dei **risultati**

Si consideri una analogia con il middleware CORBA che fornisce una serie di strutture di supporto per le invocazioni in formato evoluto (POA, repository, ecc.)

Il **container** è responsabile della:

- **istanziazione** e **caricamento** di una servlet
- esecuzione delle **operazioni** delle servlet
- fase di **scaricamento finale**

#### Le **servlet**

Non hanno limitazioni alle funzioni che si possono richiedere

#### **tutta la visibilità di Java**

azioni sul file system, accessi <sup>a</sup> database, ecc.

#### Estrema portabilità **Supporto su i più comuni Web server**

## **Servlet**

La operazione fondamentale per una servlet è il **servizio** (**service**) che rappresenta la operazione attuata dalla servlet

Due tipi di servlet, **generiche** <sup>e</sup> **HHTP**

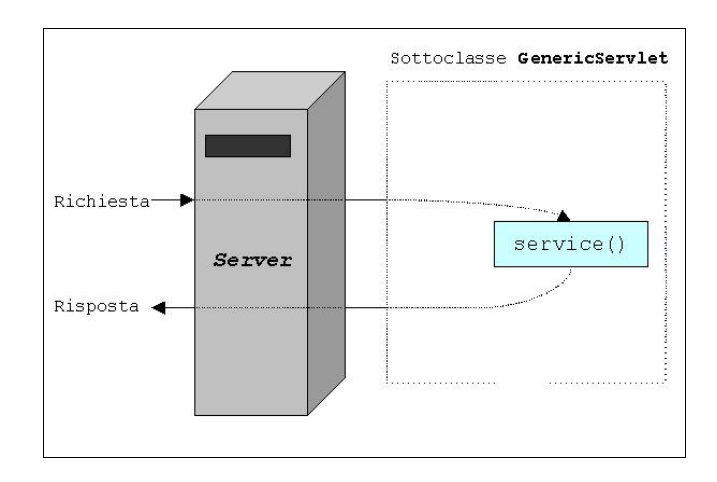

#### Per le servlet che trattano http

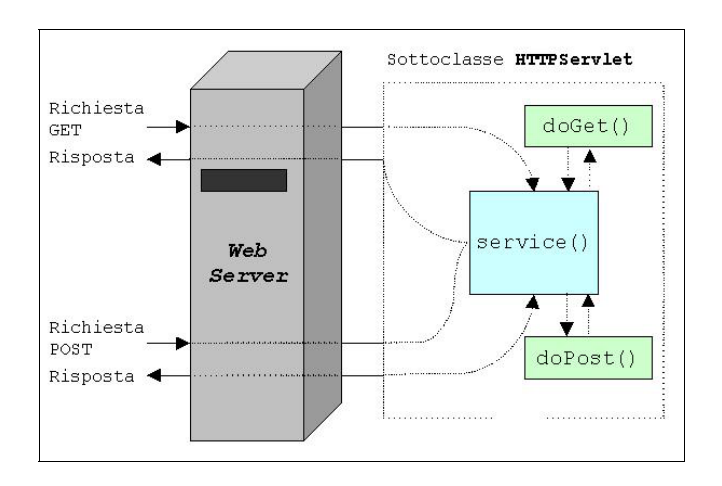

## **Ciclo di vita delle Servlet**

Le servlet consentono di prevedere tre operazioni fondamentali,

correlate alla gestione (prologo ed epilogo) **init(), destroy()** e servizio

**service()**

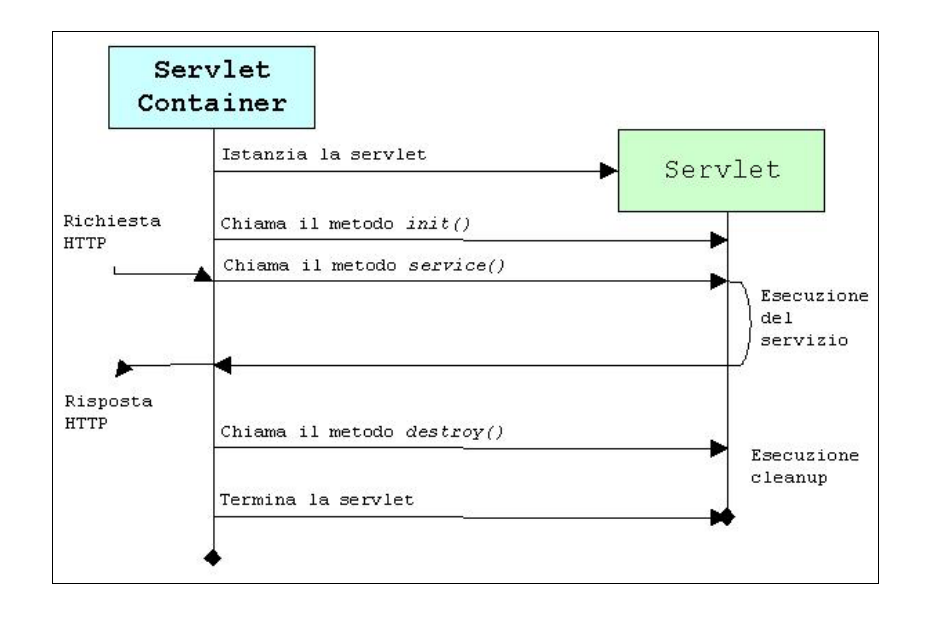

in tre fasi:

- 1. creazione ed inizializzazione della servlet
- 2. gestione di uno <sup>o</sup> più servizi richiesti dai client
- 3. distruzione della servlet e deallocazione della memoria

## **Oggetti per servlet**

Una servlet è una istanza di una classe che estende (eredita da) javax.servlet.GenericServlet javax.servlet.http.HttpServlet

le classi devono implementare la interfaccia javax.servlet.ServletInterface

devono avere i metodi detti sopra init() service() destroy()

Si usano oggetti per gestire: **HTTP Richieste** (e ottenere parametri) **HTTP Risposte** (e fornire risultati) <sup>e</sup> basate su equivalenti del protocollo HTTP La service si manifesta con metodi di doGet(); doPost(); doPut(); doDelete(); con due parametri (in <sup>e</sup> out) HttpServletRequest HttpServletResponse

#### **HTTP Sessioni Sessioni** come **sequenze di richieste HTTP dallo stesso cliente**

le sessioni sono mantenute tra invocazioni diverse in altri termini, forniscono stato

# **SERVLET MULTITHREADED**

Possibilità di avere più attività concorrenti per una stessa servlet (permesse dal container)

#### Se **mutua esclusione**

blocchi synchronized con eccessivo overhead per la riattivazione di tutti i thread per ogni rilascio

In genere, lavorano in concorrenza Possibilità di accessi contemporanei alle risorse

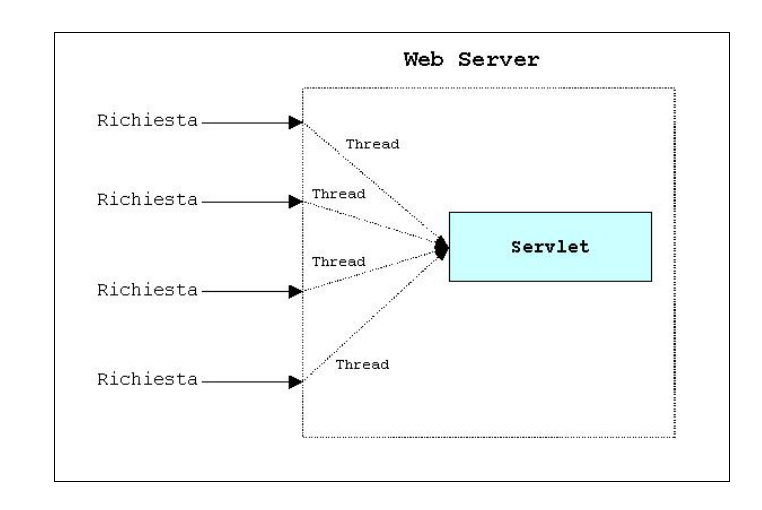

#### Se **esecuzioni parallele**

La servlet, dopo la inizializzazione, può servire **richieste** contemporaneamente

# **SERVLET MULTITHREADED**

Si può prevedere di avere un pool di istanze delle servlet che sono state precreate <sup>e</sup> sono pronte per essere richieste

Una di queste viene attribuita ad ogni possibile richiesta appena è libera

<sup>e</sup> in caso non ce ne siano di disponibili?

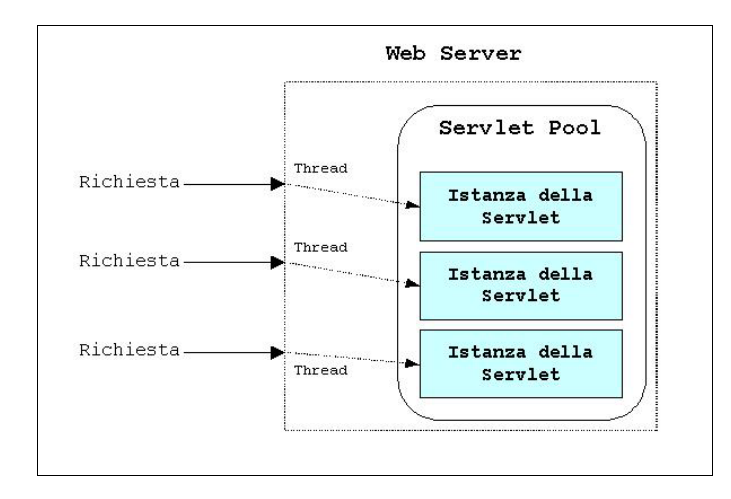

#### import java.io.\*; import javax.servlet.\*; import javax.servlet.http.\*; public class **esempio** extends **HttpServlet {** int **contatore**; /\* numero di accessi \*/ public void **init**(ServletConfig c) throws ServletException  $super.init()$ ; try { **FileReader** fr <sup>=</sup> new **FileReader**("valoreiniziale"); **BufferedReader** br <sup>=</sup> new **BufferedReader**(fr); String appoggio =  $br.readLine()$ ; contatore <sup>=</sup> **Integer.parseInt**(appoggio); return; } catch (**FileNotFoundException** a) catch (**IOException** b) catch (**NumberFormatException** c)  $\{$  /\* per inconsistenza dello stato \*/  $\}$ contatore <sup>=</sup> 0;// Valore iniziale di default } public void **doGet**(HttpServletRequest **req**, HttpServletResponse **res**) throws ServletException, IOException { **res.setContentType**("**text/html**"); PrintWriter out <sup>=</sup> **res.getWriter**(); contatore++; out.println("La servlet invocata " <sup>+</sup> contatore <sup>+</sup> " volte"); } public void **destroy**() {salvaStato();} protected void **salvaStato**() { try { **FileWriter** fw <sup>=</sup> new **FileWriter**("valoreiniziale"); String appoggio <sup>=</sup> **Integer.toString**(contatore); fw.write(appoggio, 0, appoggio.length()); fw.close(); return;} catch (**IOException** a) {} }}

# **FUNZIONI DI UTILITÀ**

ServletRequest/ HttpServletRequest getInputStream (), getProtocol (), getRemoteAddress(), getHeader (), getMethod (), getQueryString() getRemoteUser (), getSession (), …

#### ServletResponse/ HttpServletResponse getOutputStream (), setContentType (), getWriter(), sendRedirect (), …

# **ENGINE**

- stand-alone unico JVM come strumento
- plug-in inserito in tempi successivi

come attivazione (**DCOM**)

#### • **In-process engine** plugin apre JVM con invocazione nativa

• **Out-of-process engine** plugin comunica con socket con JVM

## **Sessioni e servizi con stato**

#### **Overhead**

Le sessioni sono mantenute per un intervallo di tempo definito

Dopo un certo intervallo di inattività, una sessione viene invalidata automaticamente dal container

Session-tracking: tecniche tradizionali

#### **Cookie**

Un cookie contiene un insieme di coppie chiave=valore, generato dal web server <sup>e</sup> inviato al client con la risposta <sup>e</sup> il cliente lo fornisce per ogni richiesta

#### **Hidden Form Field**

session-tracking anonimo (non riferito ad alcun utente in particolare) utilizzano i campi HIDDEN previsti dal linguaggio HTML

#### **User Authorization**

si limitano gli accessi <sup>a</sup> risorse <sup>a</sup> soli quegli utenti in possesso di username <sup>e</sup> password

#### **URL Rewriting**

ogni URL utilizzato dall'utente può venire dinamicamente modificato <sup>o</sup> riscritto per permettergli di contenere informazioni aggiunte

## **Sessioni con servlet**

la tecnologia servlet si integra con queste tecniche per sfruttare i metodi delle API Servlet

```
ad esempio
getParameterValues()
getPathInfo()
getRemoteUser()
getCookies())
```
oltre ad un supporto built-in per il servizio con stato

Servlet Session API: l'interfaccia HttpSession

**Esempio: creazione di una sessione per una richiesta req**

/\* **Ottengo un riferimento all'oggetto HttpSession corrente se esiste, <sup>o</sup> ne creo uno nuovo**

nel metodo getSession() un parametro true richiede una sessione con il comportamento descritto sopra \*/

```
HttpSession sessione = req.getSession(true);
```
#### …

…

## **Java Server Pages**

come collante per unire

- codice HTML
- componenti riusabili (Enterprise JavaBeans)
- applicazioni remote (servlet)
- codice Java
- script basati su linguaggio Java

### **JSP**

- 1.Parte della pagina HTML contiene specifiche in **Java** tra tag <% %>
- 2.Il codice Java passato alla macchina virtuale integrata nel server per produrre una **servlet**
- 3.Si **compila** on the fly il codice Java <sup>e</sup> si **attiva** la servlet (verifica che non sia cambiata prima dopo la compilazione precedente)
- 4.Si produce la **pagina HTML risultato**

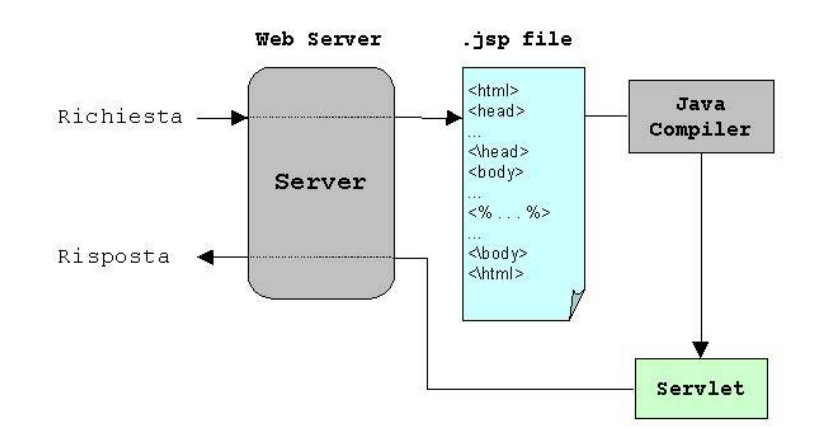

## **Sviluppo concorrente: Java Beans**

tecnologia per sviluppare facilmente **componenti** Java riusabili **applet** per pagine Web **applicazioni** indipendenti

**JavaBeans** come componenti

- sviluppati senza scrivere codice Java
- che possono essere **innestati** <sup>e</sup> **combinati**

#### filosofia

Write once, run anywhere, reuse everywhere Si passa da elementi GUI (bottoni, ecc.) fino <sup>a</sup> applicazioni di accesso <sup>a</sup> database

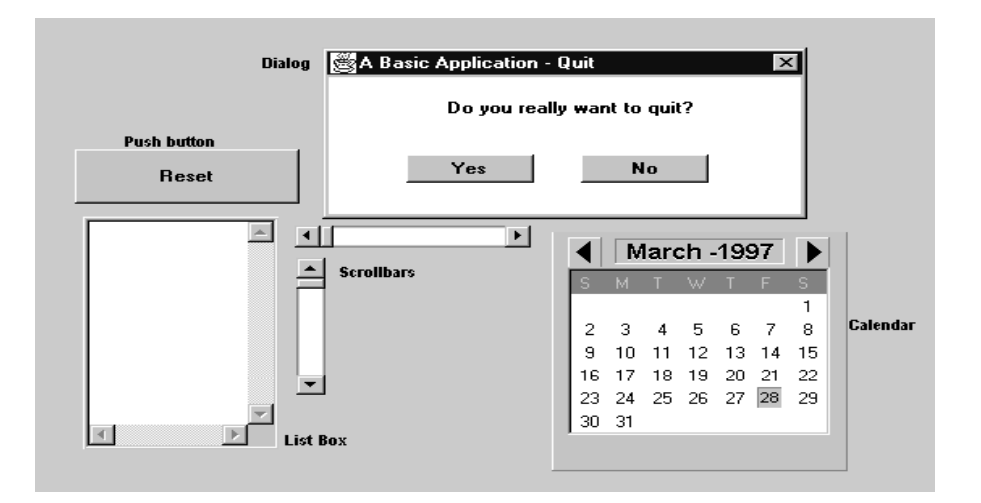

Uso di **riflessione** <sup>e</sup> **introspezione**

## **WEB Computing**

Supporto per lavorare tramite Web

Il **WEB Server** è un veicolo per mettere insieme sistemi <sup>e</sup> componenti diversi

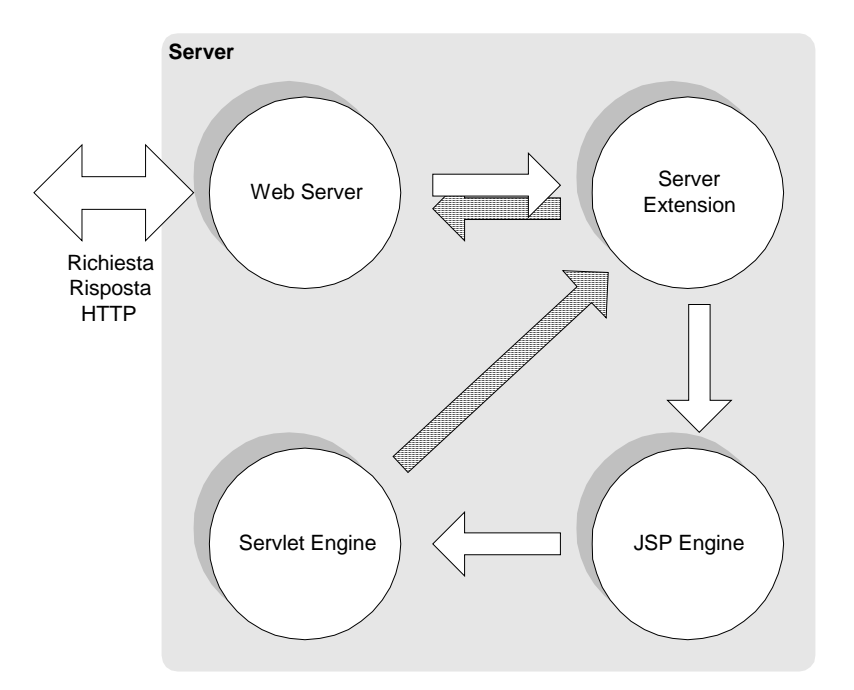

**Componenti per Adattabilità**

## **Riuso => variazione di un componente sostituzione di un componente**

Linguaggi procedurali

• Definizione esatta di tipi <sup>e</sup> interfacce

Linguaggi <sup>a</sup> oggetti

• Definizione esatta di tipi <sup>e</sup> interfacce

**una infrastruttura <sup>a</sup> componenti deve consentire anche accoppiamenti più laschi**

## **Componenti in uno scenario Web compatibile**

# **RIUSO**

**Scenari di riuso Riutilizzo di componenti legacy per aziende**

## **Linguaggi <sup>e</sup> ambienti consentono solo riuso <sup>a</sup> "granularità fine"**

- ➥ **Librerie** corredate da API incompatibili tra loro
- ➥ Non esistono "oggetti" **componibili senza adattamenti**

## **Serve poter riusare elementi <sup>a</sup> "granularità grossa"**

**Infrastruttura** per la **composizione**

# **COMPONENTI**

**Un componente è un elemento che può essere utilizzato da altri elementi clienti**

• unità di deployment

**Un componente può essere facilmente inserito in un nuovo scenario di uso adeguandosi facilmente e in modo indolore**

• unità di riuso

**I progettisti di clienti, server <sup>e</sup> componenti non hanno bisogno di conoscersi**

• unità di composizione di terze parti

**Il componente è la unità di business process** su cui lavorare in modo indipendente

- **autonoma**
- **sviluppata per una infrastruttura il più possibile standard**
- **riutilizzabile senza cambiamenti ed adattamenti**

**La tecnologia <sup>a</sup> componenti permette di definire <sup>e</sup> gestire i requisiti non funzionali**

# **STRUTTURA DI COMPONENTI**

**sulla base di due entità con ruoli <sup>e</sup> compiti distinti**

## **Contenitore**

che si occupa di aspetti di integrazione <sup>e</sup> di infrastruttura come

- **concorrenza,**
- **sicurezza,**
- **disponibilità,**
- **scalabilità,**
- **gestione,**
- **eterogeneità, …**

## **Oggetti/componenti**

- **logica dell'applicazione**
- **interazione con l'esterno:**
	- ➥ **presentazione,**
	- ➥ **accesso ai dati**

# **EJB E ARCHITETTURE**

Esistono varietà specializzate di Beans In particolare, gli **E**nterprise **J**ava **B**eans, pensati per la automatizzazione dei lavori di impresa

#### **Architetture multilivello**

Con divisioni funzionali tra diversi livelli

- Cliente (browser)
- Web server
- Application server (comandato dalle servlet)
- Database Server

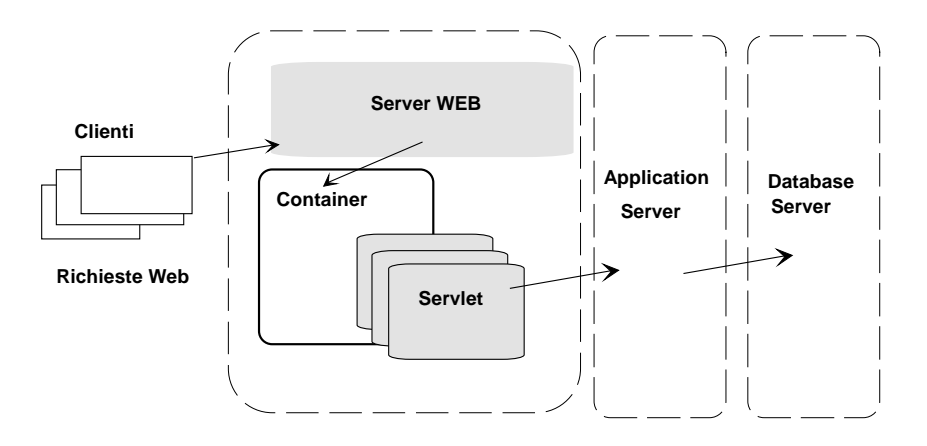

#### **Sistemi**

con una migliore **suddivisione dei compiti** <sup>e</sup> con una migliore separazione tra i **diversi livelli**

## **MIDDLEWARE E COMPONENTI:**

direzioni di evoluzione e stato dell'arte

Fornitura di **servizi WEB** in ambiente distribuito

Sempre più **servizi** intesi come **sistemi** <sup>o</sup> **framework** (integrazione <sup>e</sup> composizione) di **oggetti distribuiti**

- **Modello Cliente-Servitore** 
	- Attualmente: CORBA, DCOM
	- RPC (Remote Procedure Call)

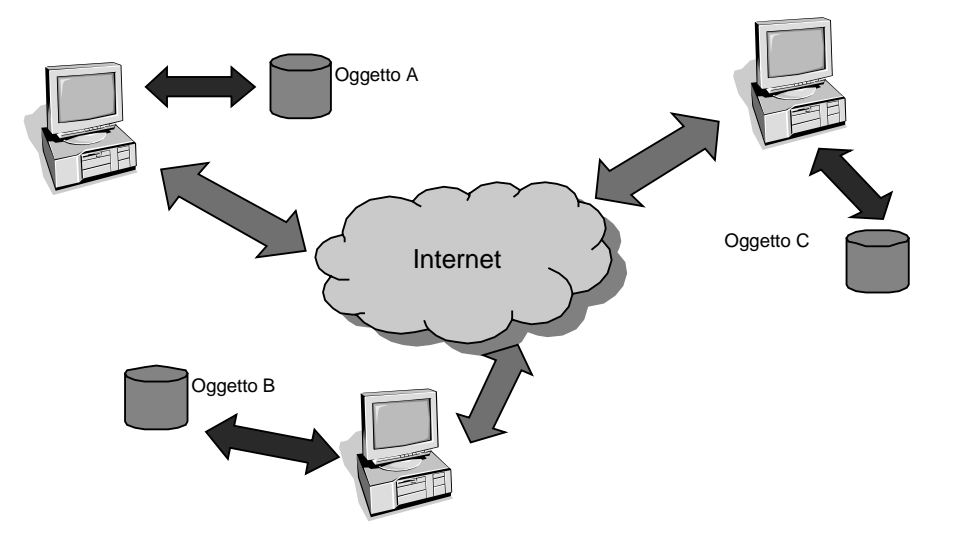

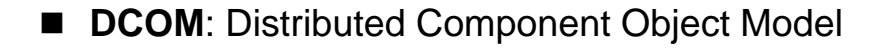

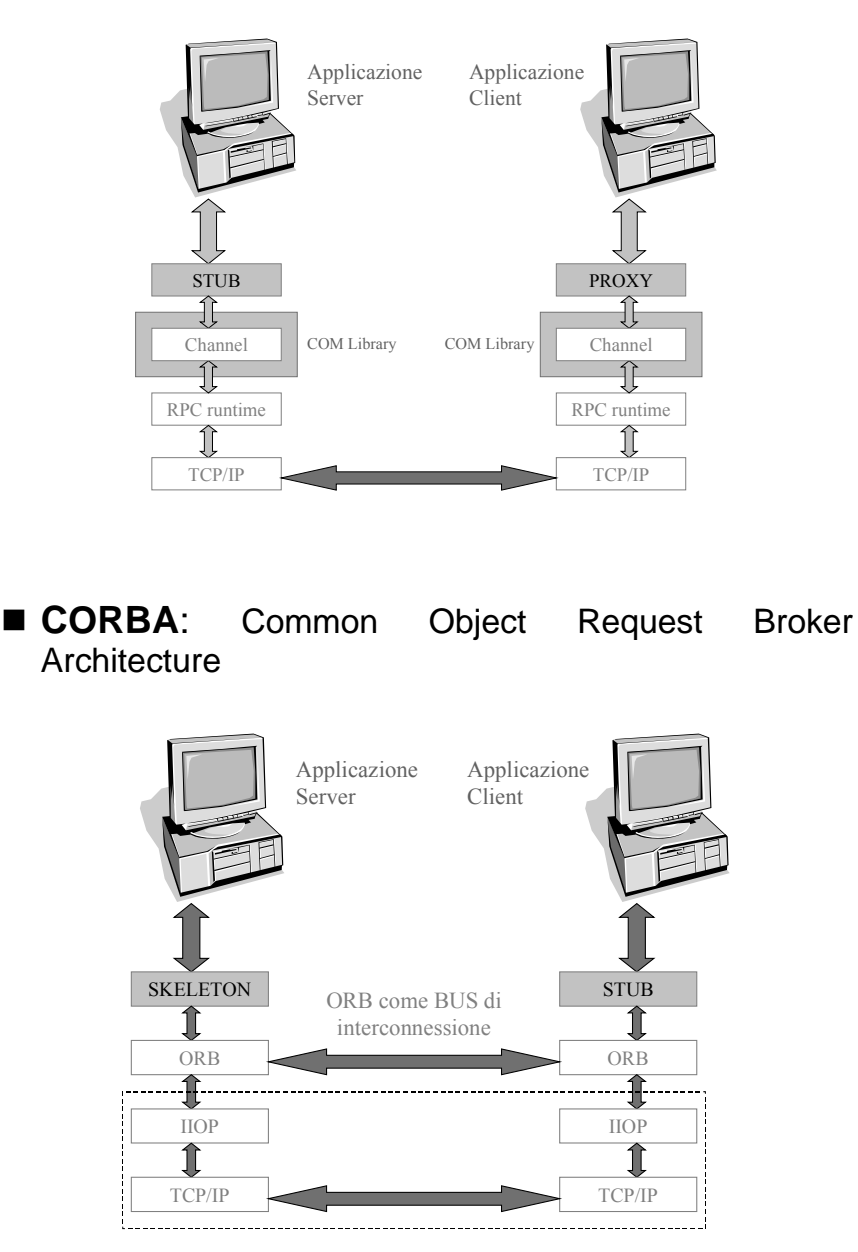

### **SOAP: Simple Object Access Protocol**

Soluzione per l'invocazione remota di oggetti basata su tecnologie integrate con il Web

In risposta alla necessità di lavorare con protocolli Web ma <sup>a</sup> livello di progetto di componenti

### **IPOTESI di PROGETTO**

- Uso di **XML** per serializzazione dei dati
- **HTTP** come protocollo di trasporto

Documento XML: utilizzo di SOAP Envelope SOAP definisce regole per la **serializzazione** dei dati

**Envelope:** contenitore messaggio

**Header** (opzionale):

contiene opzioni aggiuntive

**Body:** contiene informazioni per RPC <sup>e</sup> marshalling parametri

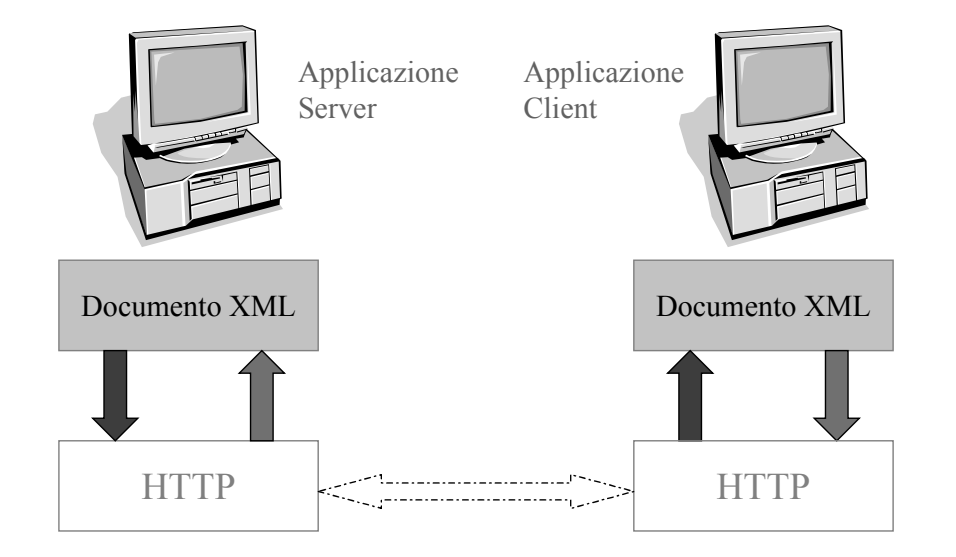

## **Architettura di elaborazione**

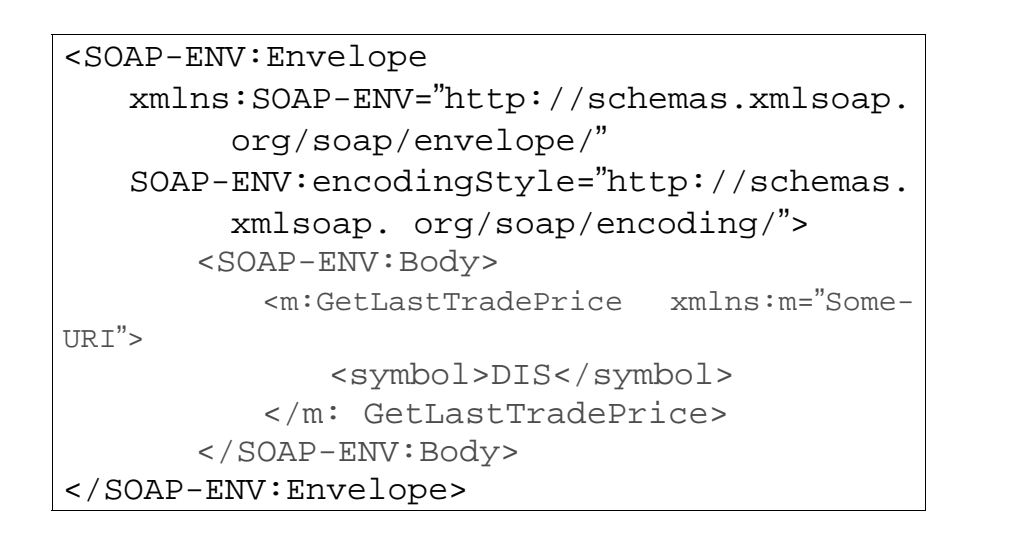

## **Un contesto specifico: Firewall e SOAP**

spesso i firewall bloccano qualunque servizio

### **RPC senza l'uso di SOAP**

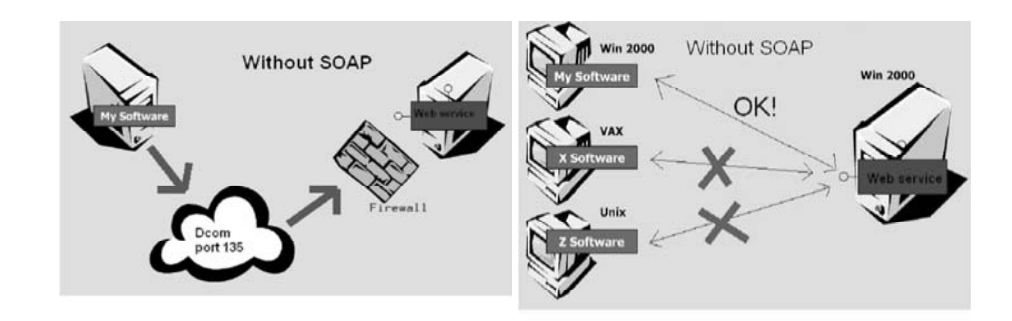

#### **RPC con l'uso di SOAP**

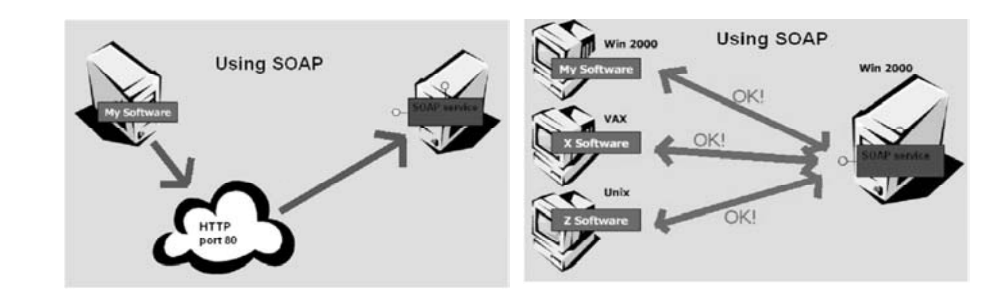

# **Soluzioni Middleware per l'integrazione di Servizi Web**

## **Microsoft .NET**

- Componente .NET ospitato in un **container** (transazioni, sicurezza, messaging service)
- **Business layer**:

Integrazione database: ADO.NET MS Host Integration Server

• Integrazione con altri **business partner** attraverso **tecnologie Web** (SOAP, UDDI, WSDL, BizTalk)

## **Java 2 Platform Enterprise Edition**

- Componente J2EE ospitato in un **container** (transazioni, sicurezza, messaging service)
- **Business layer** utilizza Enterprise Java Beans: Integrazione database: JDBC, SQL/J Java Connector Architecture
- Integrazione con altri **business partner** attraverso **tecnologie Web** (SOAP, UDDI, WSDL, ebXML)

# **Microsoft .NET: Architettura**

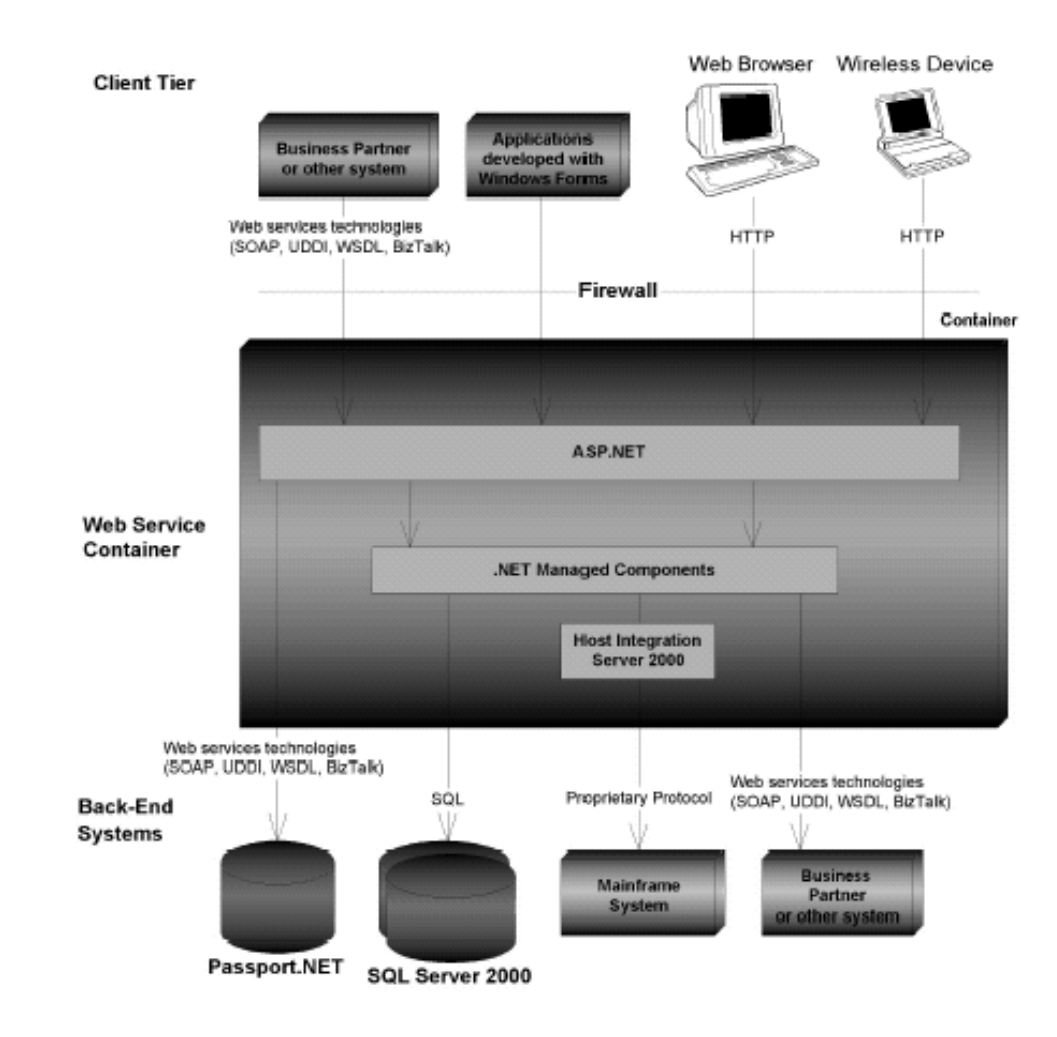

## **Java 2 Platform Enterprise Edition: Architettura**

![](_page_17_Figure_1.jpeg)

## **Java 2 Platform Enterprise Edition: Composizione in Moduli**

![](_page_17_Figure_3.jpeg)

# Java 2 Platform Enterprise Edition: **Multi-tier Architecture**

![](_page_18_Picture_1.jpeg)

### **PRESENZA DI LIVELLI MULTIPLI Ogni livello consente di affrontare il problema in isolamento**

**Progetto separato ed indipendente**

**Ogni livello deve essere facilmente integrabile con l'esistente**

## **ESEMPIO: ARCHITETTURA JAVA-BASED**

![](_page_18_Figure_6.jpeg)

## **ARCHITETTURA JAVA-BASED E ACCESSO A DB**

![](_page_18_Picture_9.jpeg)

### **Architettura Java Based Container unificato per Servlet <sup>e</sup> Beans**

![](_page_19_Picture_1.jpeg)

Concentriamo l'attenzione sul modello SUN di componente Enterprise:

## **Enterprise Java Bean** (EJB)

## **Enterprise Java Bean** (EJB)

![](_page_19_Figure_5.jpeg)

![](_page_19_Figure_6.jpeg)

# **EJB Container**

Ancora una volta l'idea di Container Svolge il ruolo di **gestore <sup>a</sup> runtime** delle politiche di:

- 
- Sicurezza Transazioni
- 
- Persistenza Concorrenza

![](_page_20_Figure_6.jpeg)

#### **EJB Containers manage** enterprise beans at runtime

# **Creazione di EJB**

- EJBHome lookup
- Istanza EJBObject
- Istanza Bean class
- Stub inviato al client
- Invocazione metodi

![](_page_20_Figure_14.jpeg)

# **Tassonomia di EJB**

Vengono definiti vari prototipi di EJB, adatti <sup>a</sup> supportare i concetti di:

#### • **Sessione**

**Stateless**: ogni invocazione <sup>è</sup> indipendente **Stateful**: stato mantenuto fra invocazioni successive

- Componenti incaricati dell'esecuzione di un servizio incapsulano la business logic
- Oggetti **non persistenti**
- **Persistenza Container-Managed Persistence (CMP)** sincronizzazione a carico del container

#### **Bean-Managed Persistence (BMP)** gestione proprietaria della sincronizzazione

- - Componenti normalmente incaricati dell'accesso a dati e della sincronizzazione
- Oggetti **persistenti**

![](_page_21_Figure_11.jpeg)

# **SessionBean**

![](_page_21_Figure_13.jpeg)

## **J2EE e MS .NET a confronto**

![](_page_22_Picture_231.jpeg)

Argomenti comuni <sup>a</sup> entrambe le piattaforme:

- alta **integrazione** con servizi web;
- **bassi costi** di sistema (jBoss/Linux/Cobalt, Windows/Win32)
- soluzioni **single-vendor**
- alta **scalabilità**
- necessità di **training** dei programmatori

# **J2EE e MS .NET a confronto**

## **A favore di .NET e contro J2EE:**

- Microsoft **marketing** alle spalle
- Buona **storia** passata riguardo servizi Web, ambienti di sviluppo, supporto aziendale, ...
- **Modello** di programmazione più **semplice** (c'è modello?)
- **Neutralità** rispetto al **linguaggio**
- Interconnessione <sup>e</sup> dipendenza forte con il **sistema operativo** sottostante

## **A favore di J2EE e contro .NET:**

- È spinta da un **intero consorzio di industrie**
- **Tecnologia stabile <sup>e</sup> assestata**, non firstgeneration come .NET
- .NET **non** è completamente **interoperabile** con **standard** industriali correnti (bizTalk ha estensioni proprietarie di SOAP)
- **Modello** di programmazione più **ricco**
- **Neutralità** rispetto alla **piattaforma**

## **A favore di J2EE e contro .NET (continua):**

- Più facile **migrazione di codice** Java esistente verso l'integrazione con la piattaforma J2EE per servizi Web
- Migliore **storia di portabilità <sup>e</sup> integrazione** con componenti esistenti (Java Connector Architecture)
- Utilizzo principe del linguaggio **Java** è probabilmente più indicato oggi che non quello di **C#**

(dati Gartner: 2.5 milioni di sviluppatori Java oggi, 4 milioni entro 2003; 78% università insegnano Java, 50% lo ritengono una parte imprescindibile del curriculum)